# **The interface for the implementation of the mechanism automated payment from the client's site. (Merchant)**

All communications within the system are made in UTF-8. Fields be able to contain values in the national alphabet which allows to be closer to the customer.

For automatic payment of services from your site, you must create a form POST and send it from the client browser to the addres[s https://www.nixmoney.com/merchant.jsp,](https://www.nixmoney.com/merchant.jsp) in a form must be transmitted the following fields:

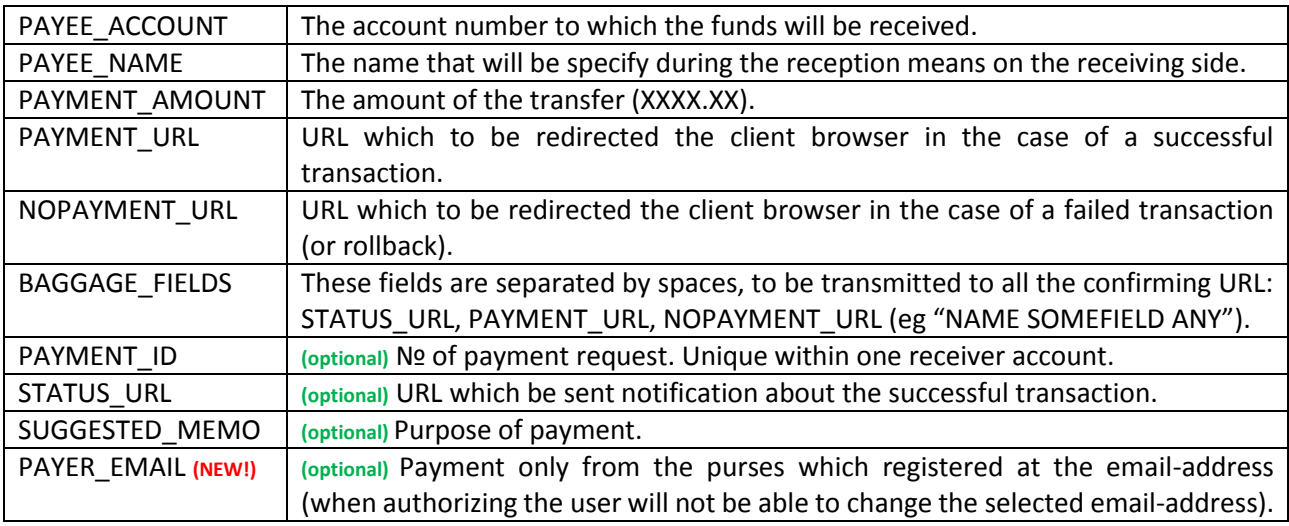

Example of:

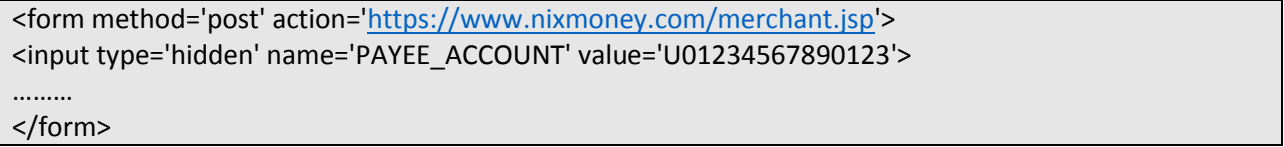

After submitting the form, the user will be redirected to the payment system site NixMoney and will make the necessary steps for payment. To confirming the success of the payment will be sent to a POST request to STATUS\_URL (if any) and the user will be redirected to PAYMENT\_URL. In the case of failure - the user will be redirected to NOPAYMENT\_URL.

#### **STATUS\_URL**

The following are the fields that will be transferred to STATUS\_URL to confirm the payment on the customer's server. This request comes directly from the NixMoney server, to the client server, which receiving payment.

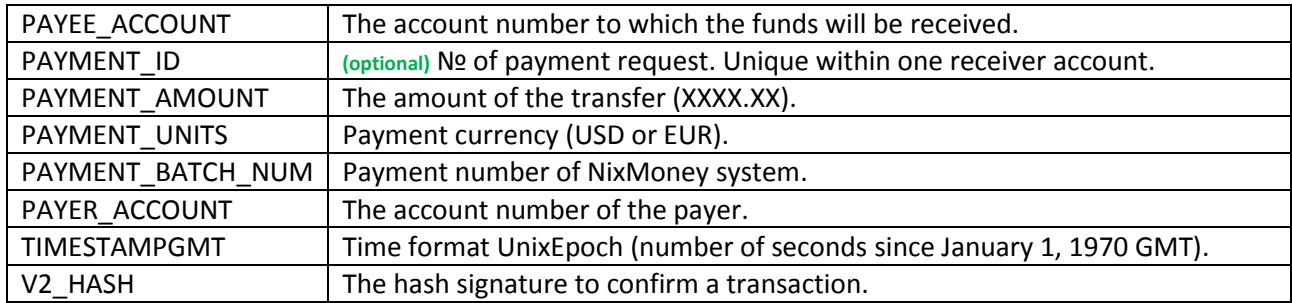

To calculate V2\_HASH need to get from the password of your purse checksum MD5 (it will now be listed as **PasswordMD5**) append a colon the values of the following fields and get their MD5, if MD5 matched, then the notification is actually received from the service NixMoney.

The following is the order of the concatenation of values by a colon obtained at STATUS\_URL, from which it is necessary to take the MD5 for validation confirm the transaction:

#### **PAYMENT\_ID:PAYEE\_ACCOUNT:PAYMENT\_AMOUNT:PAYMENT\_UNITS:PAYMENT\_ BATCH\_NUM:PAYER\_ACCOUNT:PasswordMD5:TIMESTAMPGMT**

**Be sure to check V2\_HASH!!!**

### **PAYMENT\_URL**

The following are the fields that will be transferred to PAYMENT\_URL during redirect after payment procedure. This request is sent with the redirect to the page of the client upon successful completion of the transaction.

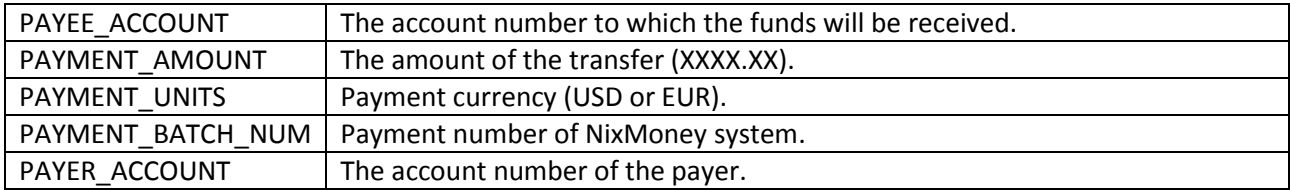

## **NOPAYMENT\_URL**

The following are the fields that will be transferred to NOPAYMENT\_URL during redirect after a **failed** payment procedure or after failure to pay the user. This request is sent with the redirect to the client page if the transaction is aborted.

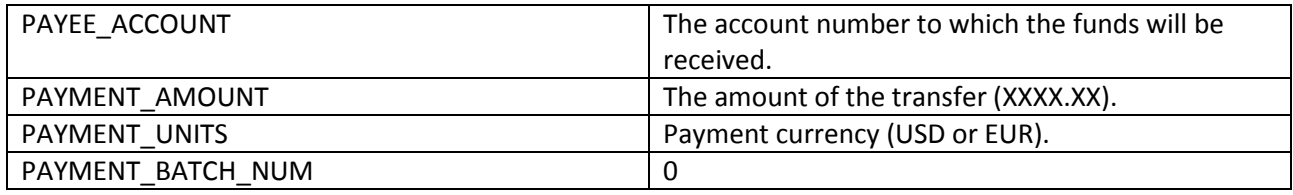